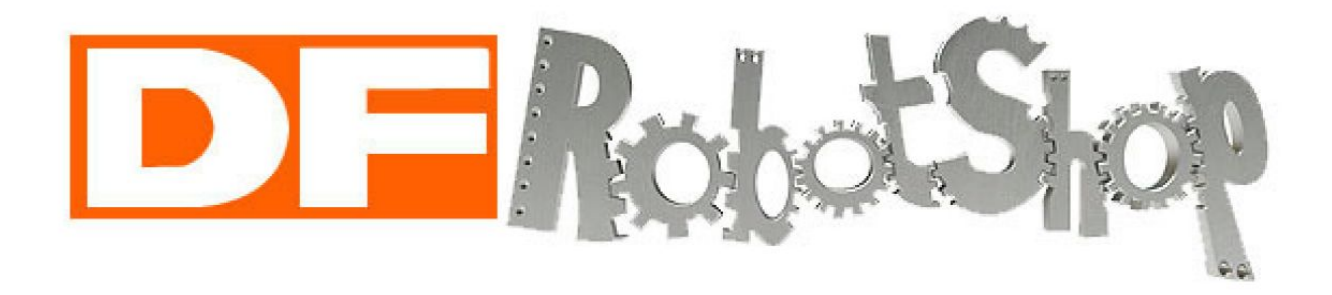

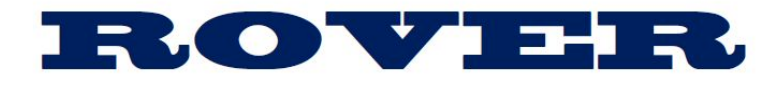

# Line Follower Sensor

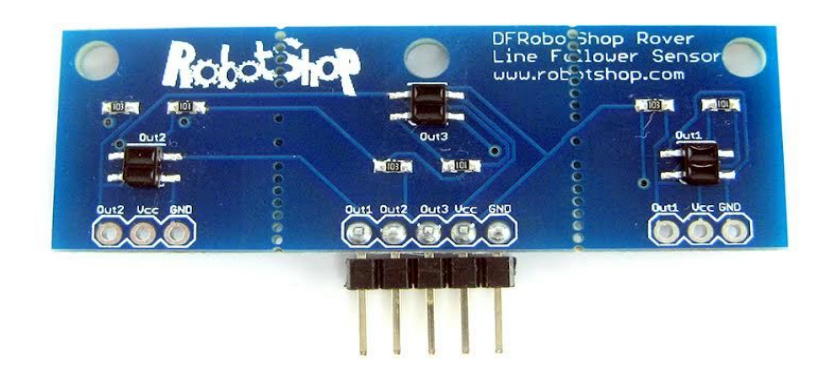

V1.0 September 2015

This manual is only available in English

# **Table of contents**

I - [Overview](#page-1-0) II - [Features](#page-1-1) III - [Specifications](#page-1-2) IV - [Dimensions](#page-2-0) V - [Schematic](#page-3-0) VI - Sample Code for [DFRobotShop](#page-4-0) Rover VII - Installation On [DFRobotShop](#page-7-0) Rover VIII - [Questions/Troubleshooting](#page-10-0)

# <span id="page-1-0"></span>**I Overview**

The DFRobotShop Rover Line Follower Sensor is intended as a stand-alone product or as an upgrade to any DFRobotShop Rover, allowing the robot to follow a black line on white background. Although directly compatible with the DFRobotShop Rover, it can still be used as a general-purpose line sensor or proximity sensor on any robot. The sensor incorporates three convenient mounting holes so that it can be mounted to other robot chassis. The middle sensor is slightly offset from the other two for more accurate line detection.

If you don't need all the three sensors or want to change the spacing by mounting them individually, the module can be broken apart into three separate stand-alone reflectance sensors along the perforations (simply flex until it breaks apart). A 90 degree five pin 0.1" header is soldered on the board.

#### <span id="page-1-1"></span>**II Features**

- 3 x QRE1113GR miniature reflectance sensors
- Compatible with the DFRobotShop Rover
- Outputs 3 analog voltages
- Five pin right angle  $0.1$ " spaced male header pre-soldered for convenience
- Can be broken into three sections so each individual sensor can be used separately

### <span id="page-1-2"></span>**III Specifications**

- Interface type :  $0-5V$  Analog  $x3$
- Operating voltage : 5V (Nominal)
- Supply current : 75 mA for the entire module
- Sensing range :  $3mm (0.125")$  to  $\sim 6mm (0.25")$
- Pin definition : Out 1 (Right sensor), Out 2 (Left Sensor), Out 3 (Middle Sensor)
- Optimal sensing distance: 3mm (0.125" )
- Optimal line thickness: black electric tape is ideal  $(\approx 17$ mm)

# <span id="page-2-0"></span>**IV Dimensions**

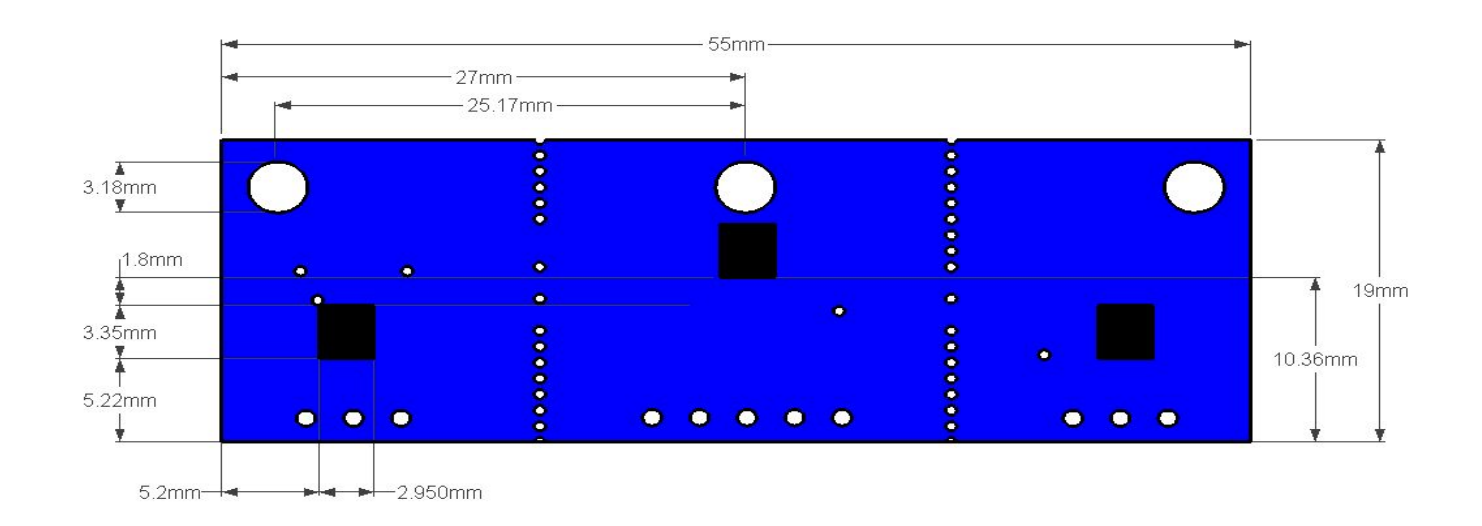

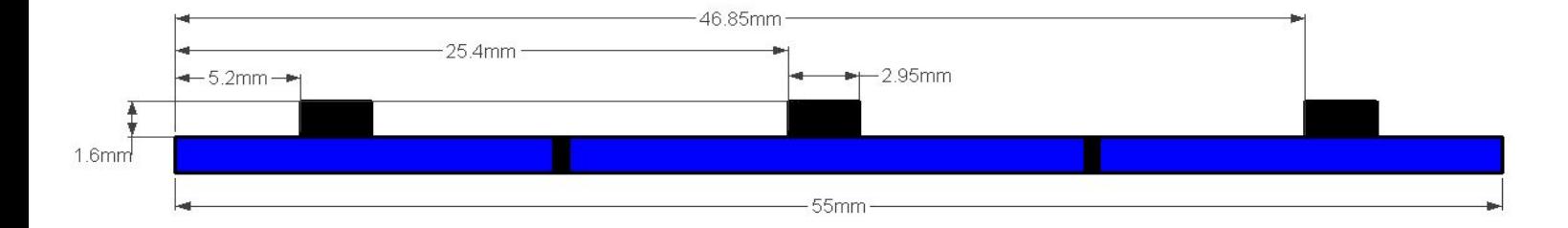

#### <span id="page-3-0"></span>V - Schematic

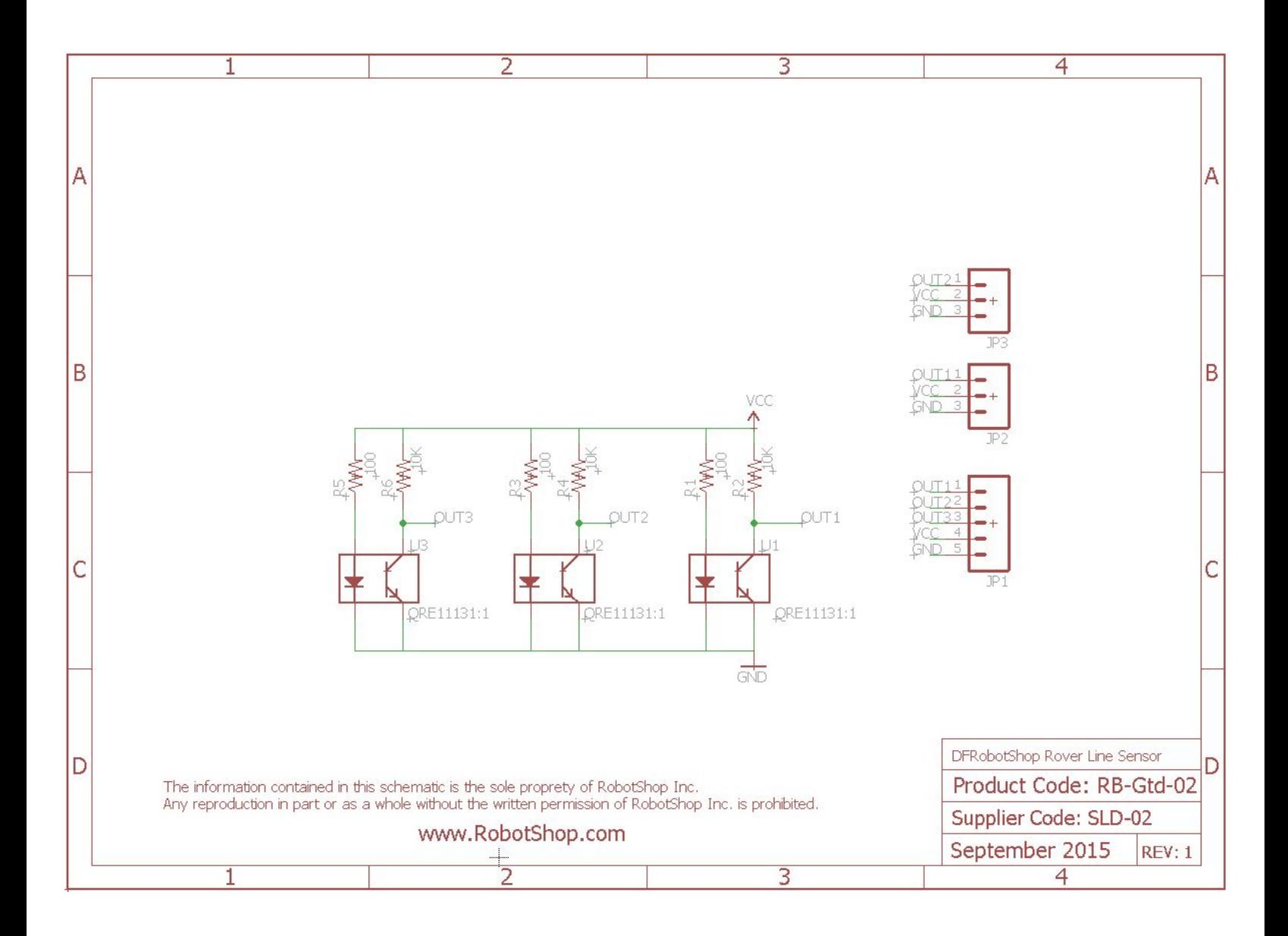

#### <span id="page-4-0"></span>**VI - Sample Code for DFRobotShop Rover**

 $\frac{1}{2}$ DFRobotShop Rover Line Sensor Arduino Sample Code  $\frac{1}{2}$ // Author: BD // Creation date: September 1, 2015 // Subject: This Arduino Code intended to use the DFRobotShop Rover Line Sensor with the DFRbotoShop // Rover to follow a black line on a white background int rsensor = 2; // Left Sensor on Analog Pin 2 int Isensor = 1; // Right Sensor on Analog Pin 1 int msensor = 0; // Middle Sensor on Analog Pin 0  $int E1 = 6$ ; //M1 Speed Control int E2 = 5; //M2 Speed Control int M1 = 8; //M1 Direction Control int M2 = 7; //M2 Direction Control const int whitelevl = 600; // reading level is white if <600 const int blacklevl = 850; // reading level is black if >850 void setup() { Serial.begin(9600);  $\mathcal{E}$ void loop() { // Case 1: Left sensor and right sensors are reading white and middle sensor is reading black. Drive forward! if (readQD(lsensor) < whitelevl && readQD(msensor)> blacklevl && readQD(rsensor) < whitelevl) qoforward(); // Case 2 : Left sensor and middle sensor are reading white and right sensor is reading black. Turn right! else if (readQD(lsensor) < whitelevl && readQD(msensor)< whitelevl && readQD(rsensor) > blacklevl) while(true) ł turnright(); if ((readQD(lsensor) < whitelevl && readQD(msensor)> blacklevl && readQD(rsensor) < whitelevl) | | (readQD(Isensor)> blacklevl && readQD(msensor)> blacklevl && readQD(rsensor) < whitelevl)) {break;} // Break if Left sensor and right sensor are reading white and middle sensor is reading black  $\mathbf{E}$  $\mathcal{F}$ // Case 3 : Left sensor is reading white, middle sensor and right sensor are reading black. Turn right! else if (readQD(lsensor) < whitelevl && readQD(msensor)> blacklevl && readQD(rsensor) > blacklevl)

```
{
 while(true)
 {
turnright();
if ((readQD(lsensor) < whitelevl && readQD(msensor)> blacklevl && readQD(rsensor) < whitelevl) ||
(readQD(lsensor)> blacklevl && readQD(msensor)> blacklevl && readQD(rsensor) < whitelevl))
{break;} // Break if Left sensor and right sensor are reading white and middle sensor is reading black
}
 }
 // Case 4 : Left sensor is reading black, middle sensor and right sensor are reading white. Turn left!
  else if (readQD(lsensor) > blacklevl && readQD(msensor)< whitelevl && readQD(rsensor) < whitelevl)
 {
 while(true)
 {
turnleft();
if ((readQD(lsensor) < whitelevl && readQD(msensor)> blacklevl && readQD(rsensor) < whitelevl) ||
(readQD(lsensor)< whitelevl && readQD(msensor)> blacklevl && readQD(rsensor) > blacklevl))
{break;} // Break if Left sensor and right sensor are reading white and middle sensor is reading black
}
 }
 // Case 5 : Left sensor and middle sensor are reading black and right sensor is reading white. Turn left!
 else if (readQD(lsensor) > blacklevl && readQD(msensor)> blacklevl && readQD(rsensor) < whitelevl)
 {
 while(true)
 {
turnleft();
if ((readQD(lsensor) < whitelevl && readQD(msensor)> blacklevl && readQD(rsensor) < whitelevl ) ||
(readQD(lsensor)< whitelevl && readQD(msensor)> blacklevl && readQD(rsensor) > blacklevl))
{break;} // Break if Left sensor and right sensor are reading white and middle sensor is reading black
}
 }
  else
  {
 goforward(); // If there is no line, the rover will go forward
  }
}
///////////// Go Forward Routine ///////////////////
void goforward(){
analogWrite (E1,210);
digitalWrite(M1,LOW);
analogWrite (E2,210);
digitalWrite(M2,LOW);
}
////////////////////////////////////////////////////
///////////// Turn Right Routine ///////////////////
void turnright(){
analogWrite (E1,210);
 digitalWrite(M1,LOW);
```

```
5
```
analogWrite (E2,210);

digitalWrite(M2,HIGH); } ////////////////////////////////////////////////////

///////////// Turn Left Routine /////////////////// void turnleft(){ analogWrite (E1,210); digitalWrite(M1,HIGH); analogWrite (E2,210 ); digitalWrite(M2,LOW); }

////////////////////////////////////////////////////

//////////////////// Read Sensor Routine ////////// int readQD(int x){ int val = analogRead(x); return val;

}

////////////////////////////////////////////////////

# <span id="page-7-0"></span>**VII Installation On DFRobotShop Rover**

We suggest mounting the sensor on one of the locations below outlines in red:

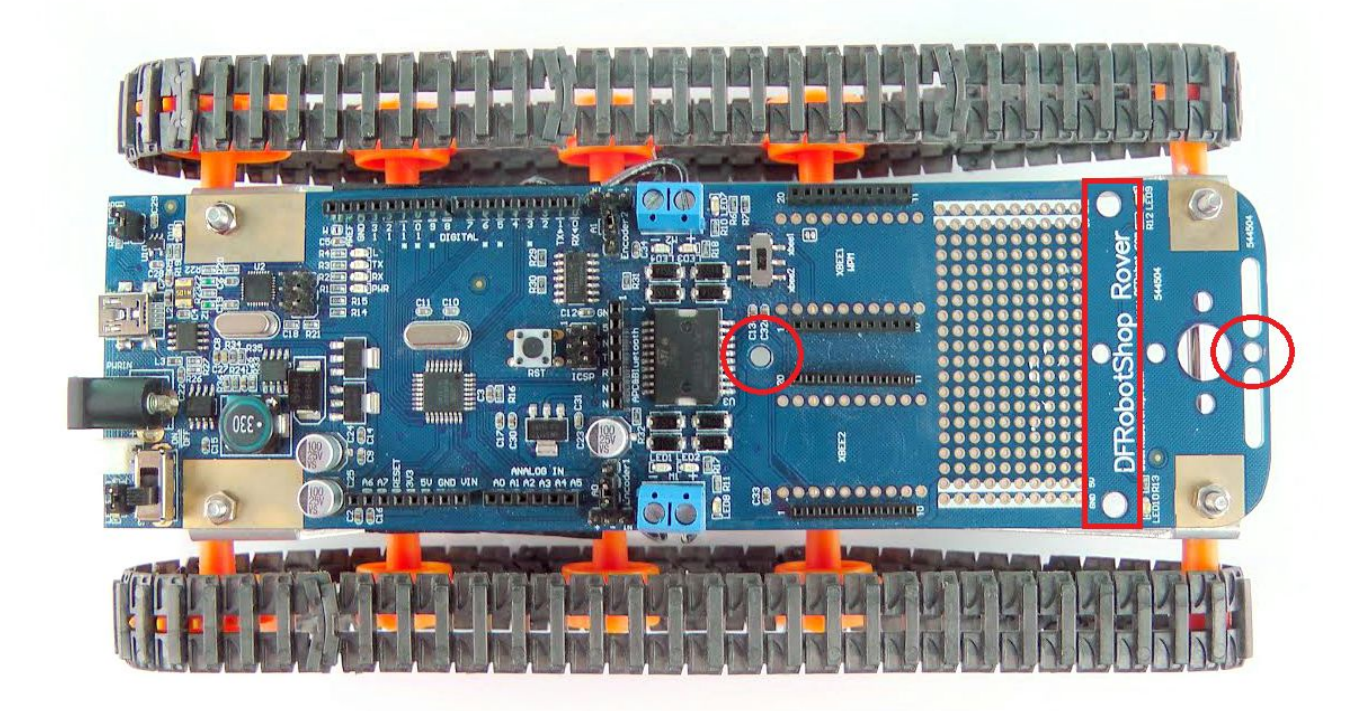

#### **Pinout:**

- Out1 : Right Sensor analog output to Analog pin 2 on Arduino
- Out2 : Left Sensor analog output to Analog pin 1 on Arduino
- Out3 : Middle Sensor analog output to Analog pin 0 on Arduino
- $\bullet$  VCC : +5V
- GND : Ground

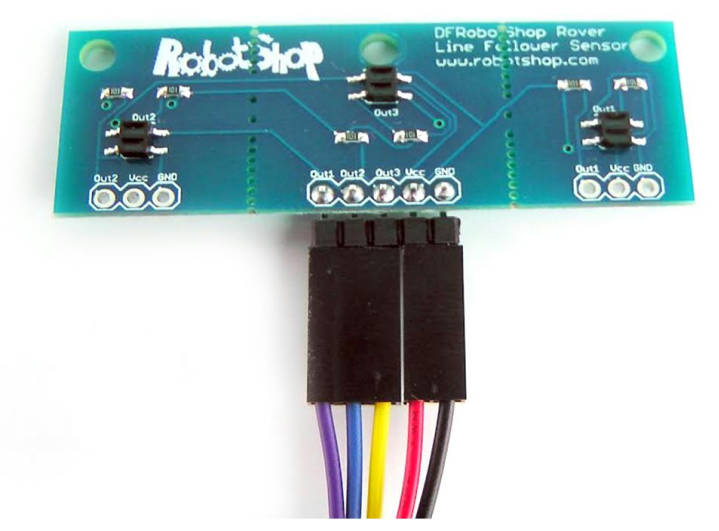

There are many possible ways to mount the DFRobotShop Rover Line Sensor. Here is an example :

1) Insert the  $\frac{1}{4}$ " x 4-40 [Screw](http://www.robotshop.com/en/lynxmotion-shs01-steel-socket-head-screw-025.html) in the middle mounting hole and screw on one end of a  $\frac{F}{F}$  1" x 1/4'' [Standoff](http://www.robotshop.com/en/lynxmotion-nylon-ff-1x14-standoffs.html) :

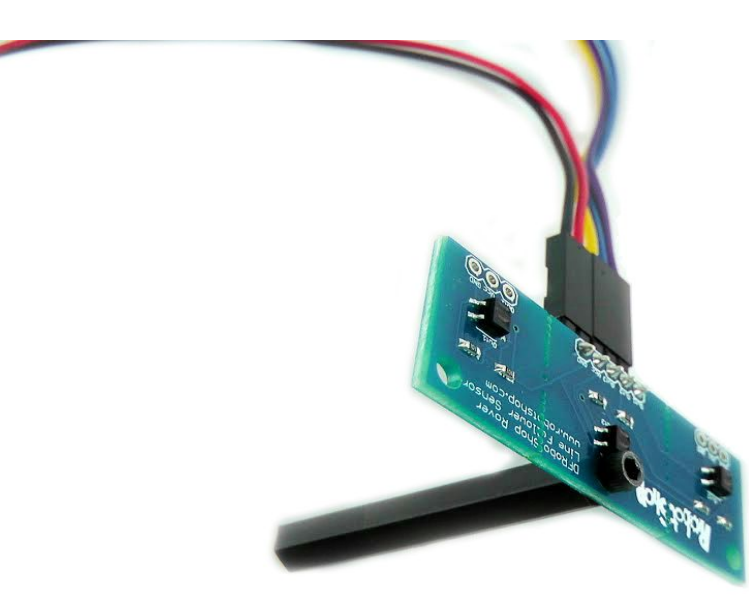

2) Insert another  $\frac{1}{4}$ " x 4-40 [Screw](http://www.robotshop.com/en/lynxmotion-shs01-steel-socket-head-screw-025.html) on the [DFRobotShop](http://www.robotshop.com/en/dfrobotshop-rover-tracked-robot-basic-kit.html) Rover :

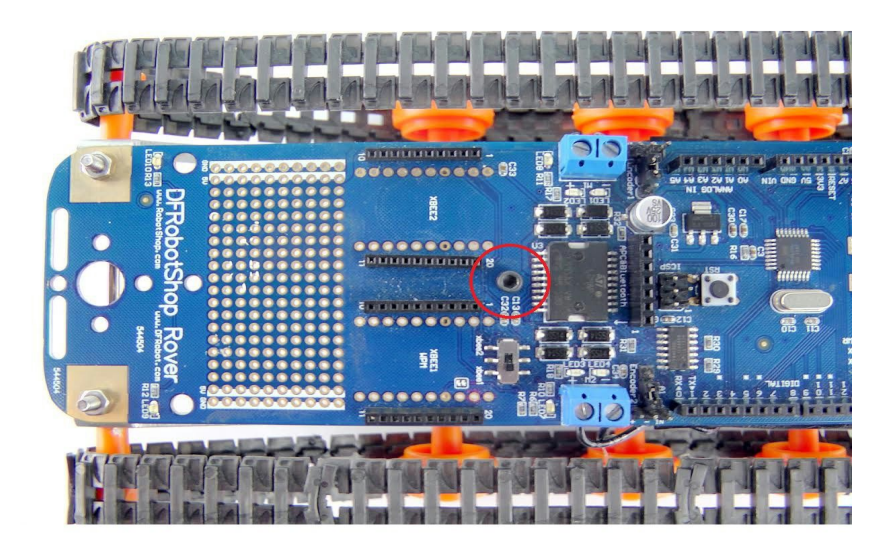

3) Screw on the other end of the  $F/F 1''$  x  $1/4''$  [Standoff](http://www.robotshop.com/en/lynxmotion-nylon-ff-1x14-standoffs.html) with the DFRobotShop Rover Line Sensor to the  $\frac{1}{4}$ " x 4-40 [Screw](http://www.robotshop.com/en/lynxmotion-shs01-steel-socket-head-screw-025.html) on the rover (The wires can be passed through the hole in front of the rover) :

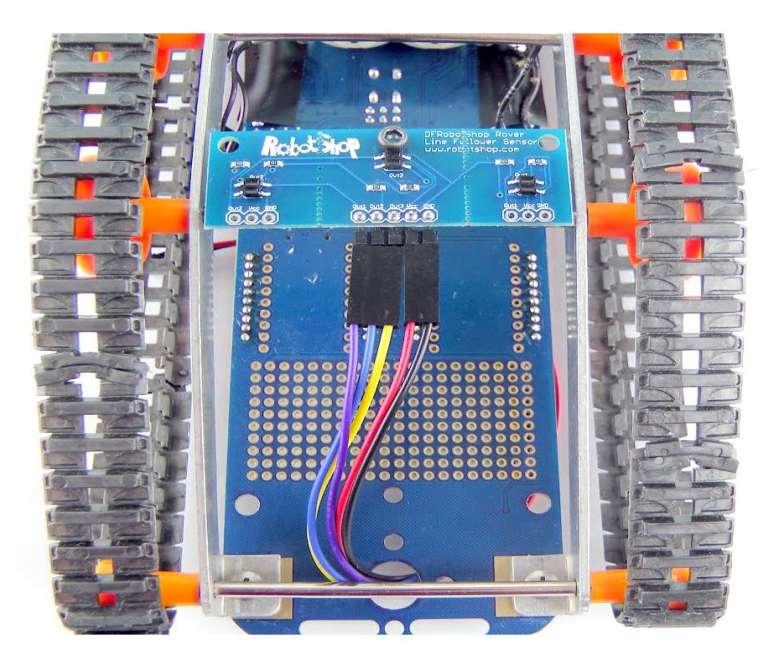

4) Insert 2 pin headers to the power wires (Red and Black) and 3 pin headers to the output wires (Yellow, Blue and Purple). Plug the wires as mentioned in the Pinout [Section](#page-7-0) :

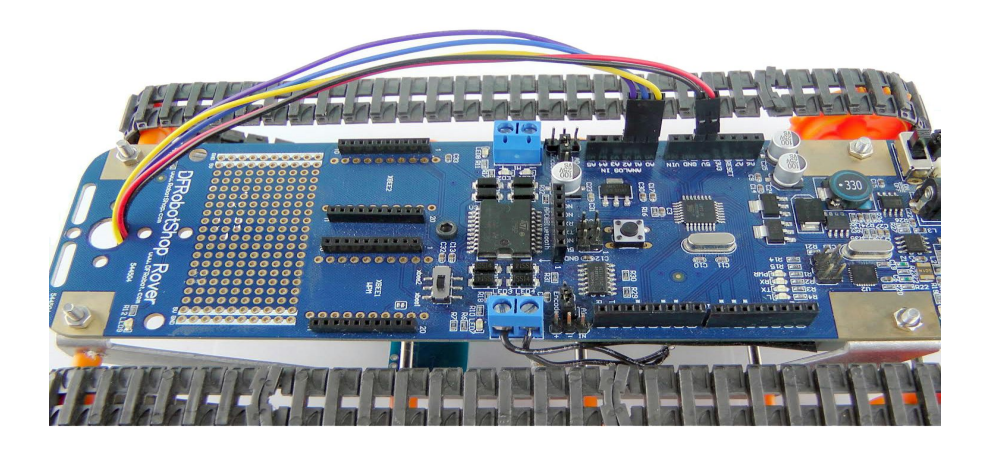

# <span id="page-10-0"></span>**VIII Questions/Troubleshooting**

For questions or troubleshooting, please contact us through our [Forum](http://www.robotshop.com/forum/) or submit a ticket via our [Support](https://www.robotshop.com/en/support/ticket/submit/) Center.